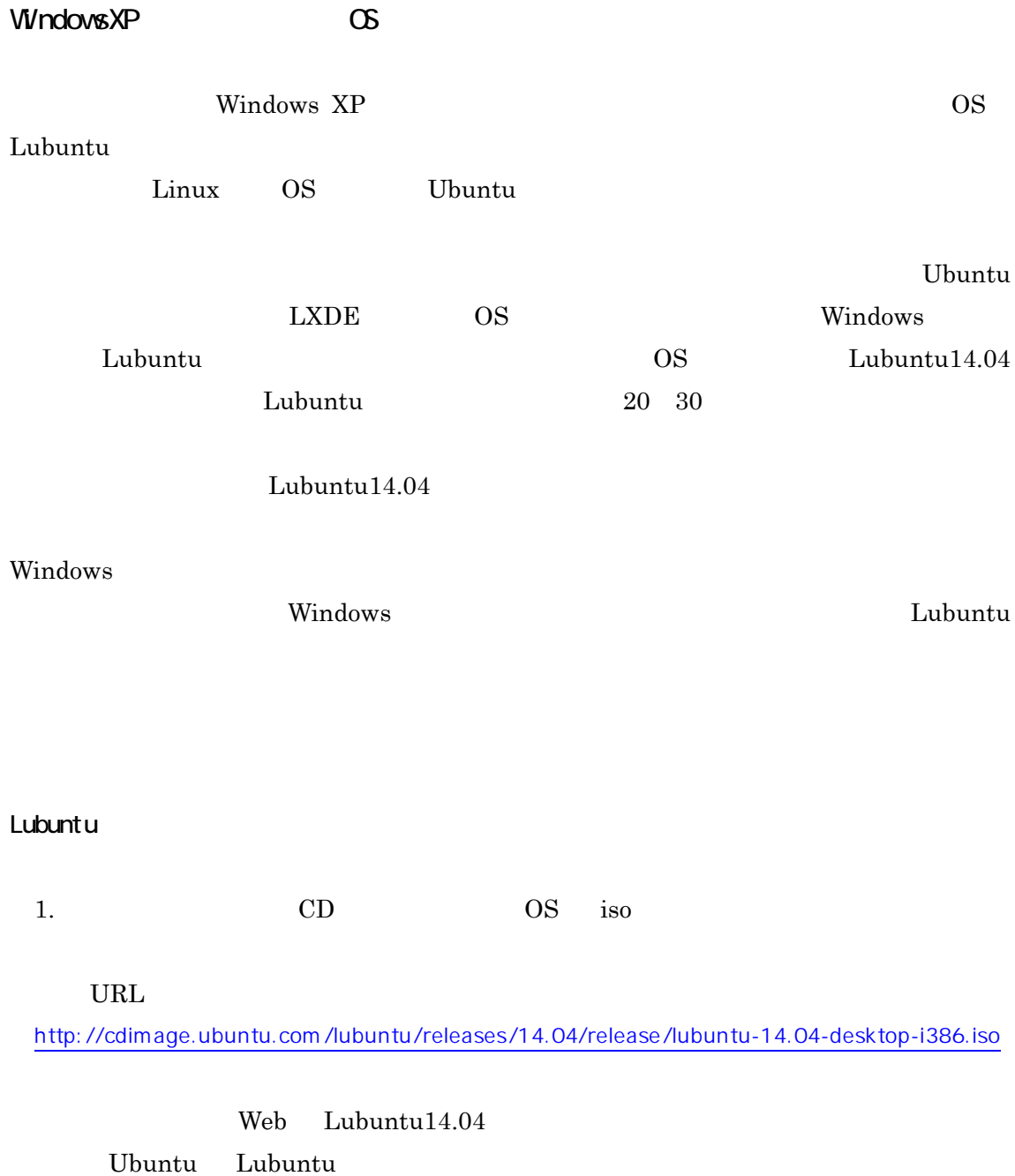

 $32\text{bit}$ 

 $64\text{bit}$ 

- 2. CD
- CD

iso

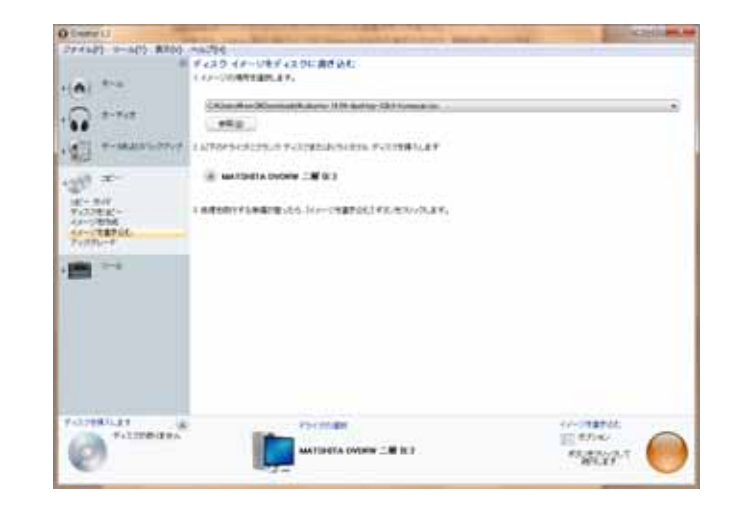

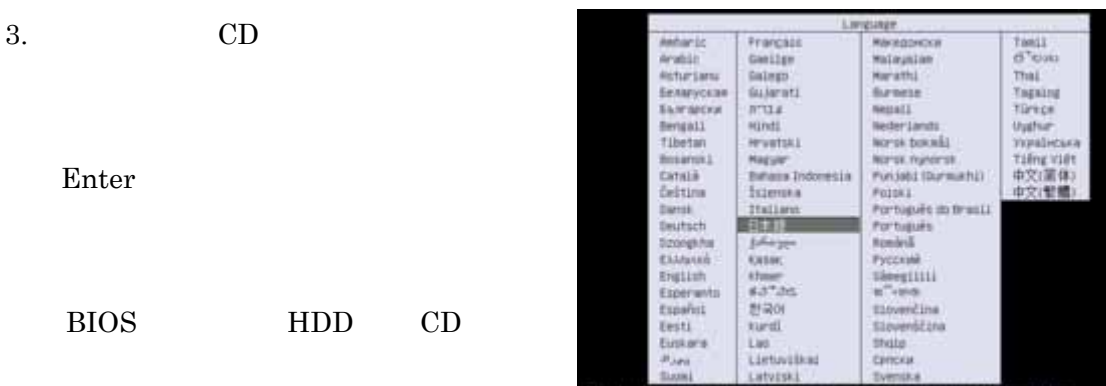

4. Lubuntu Lubuntu® Lubuntu スールサずにLibericを試してみるけ<br>- Libertuをインストールは<br>- ディスクの研修をチェックするの<br>- FEDのハードマッスクをも認知!!  $CD$ 

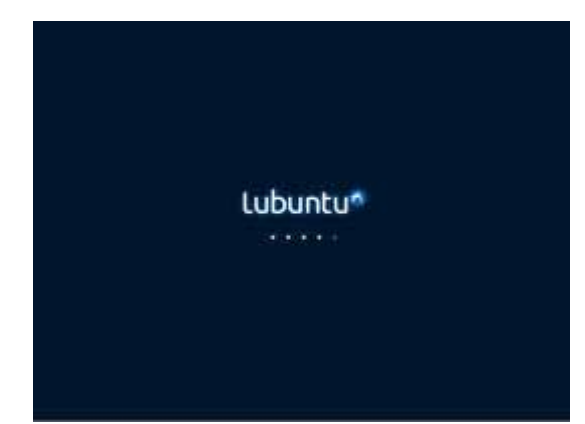

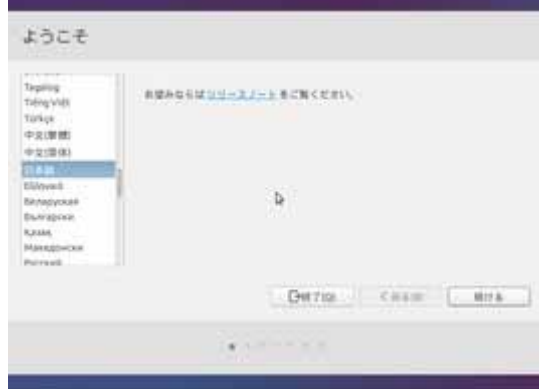

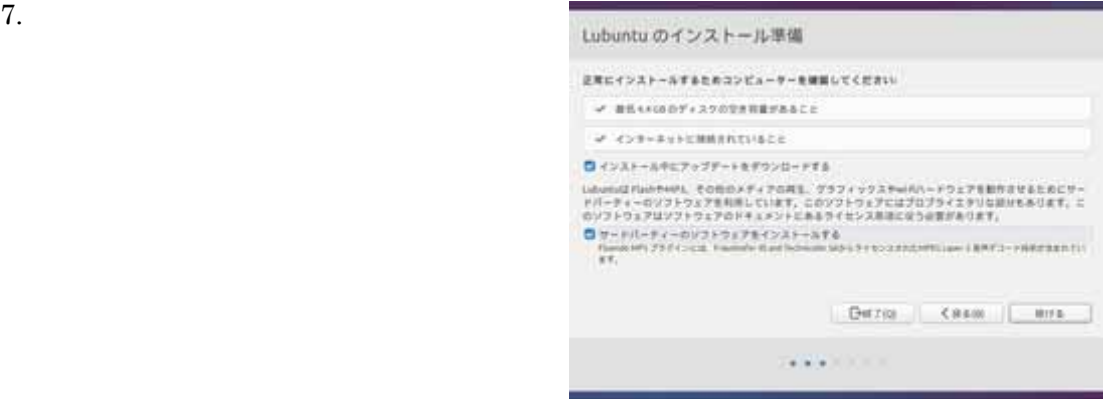

 $6.$ 

OS 5Gbit 5Gbit s

ほうがいいと思います。なお今回のインストール方法ではハードディスクは C:ドライ

 $5.$ 

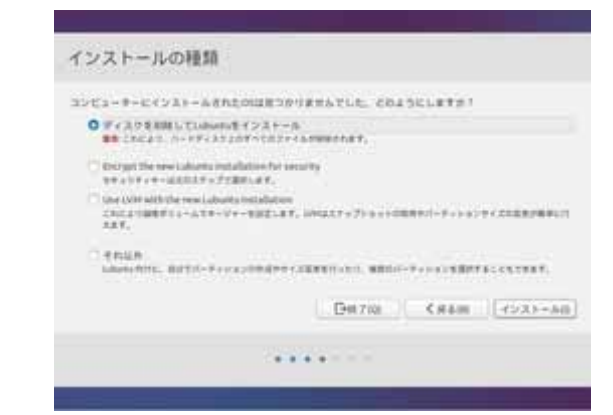

## Lubuntu

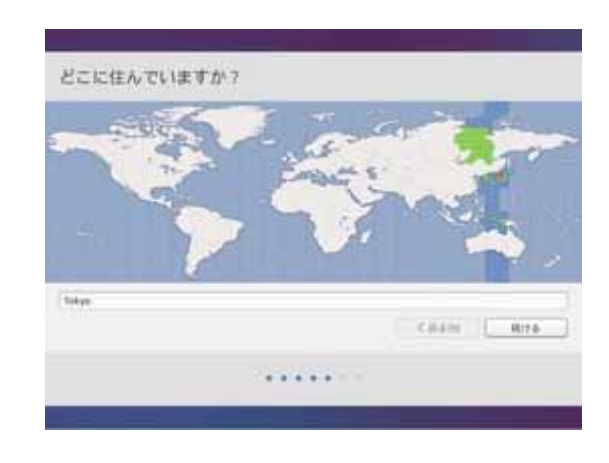

Tokyo

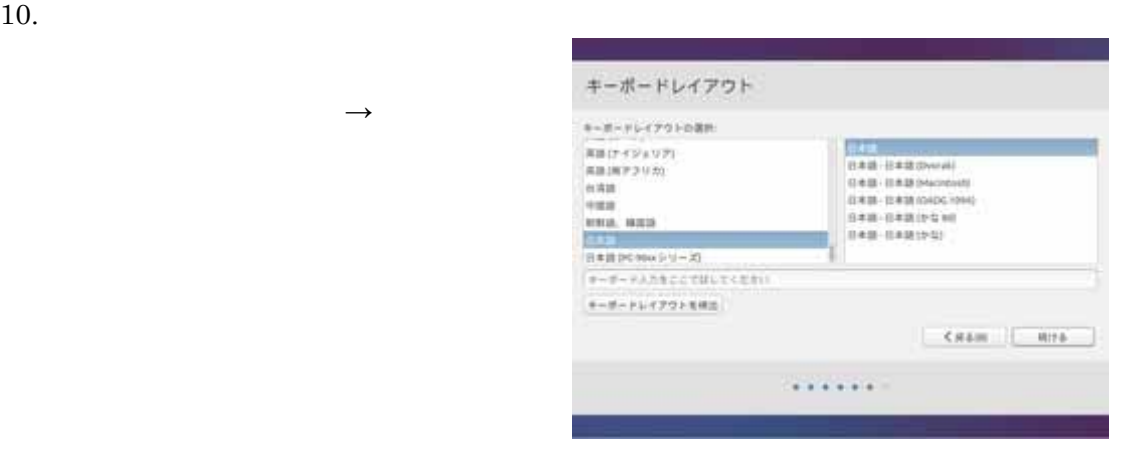

 $8.$ 

Windows Xp Windows

 $9.$ 

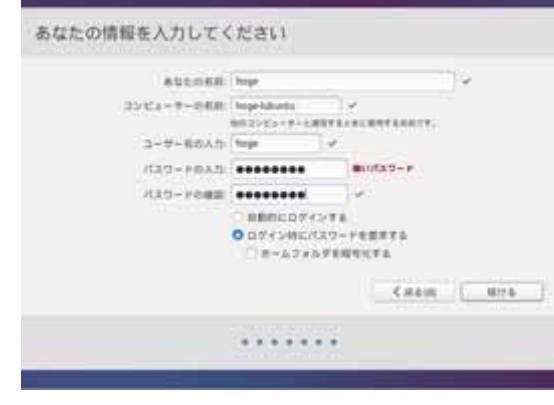

 $($ 

11.  $\blacksquare$ 

 $\overline{\text{OK}}$ 

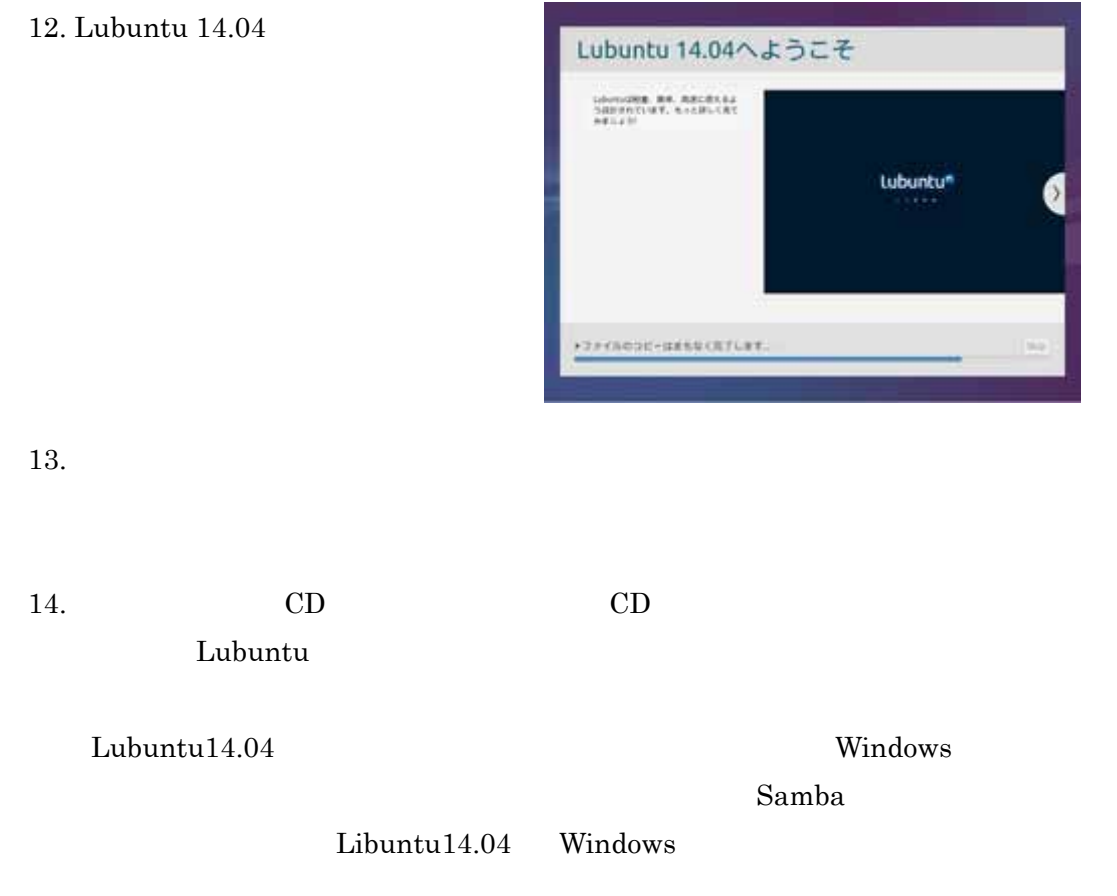